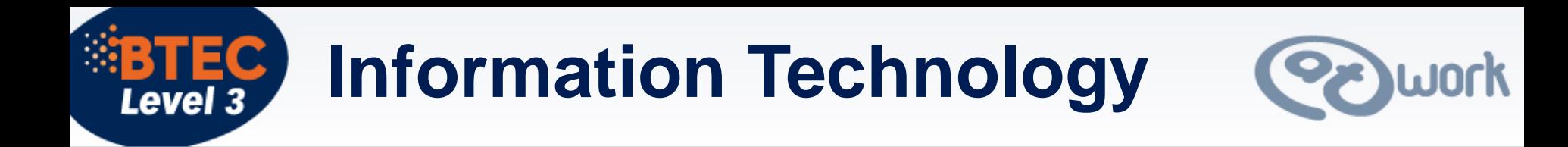

# **Unit 6 Software design and development**

**Types of languages**

© Pearson Education Ltd, 2010

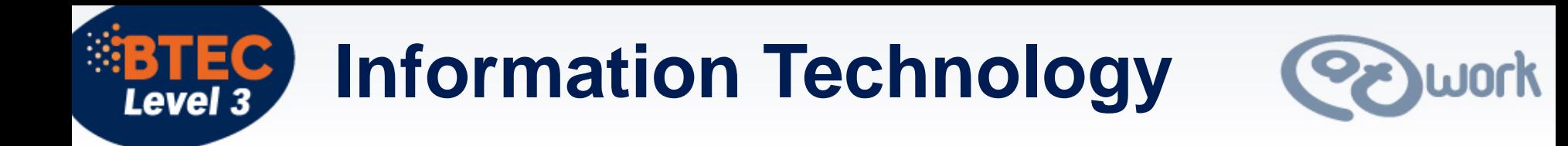

#### **Types of language**

There are a number of different types of programming languages, for example:

- visual languages
- mark-up languages
- script languages.

These are used for programming in different situations.

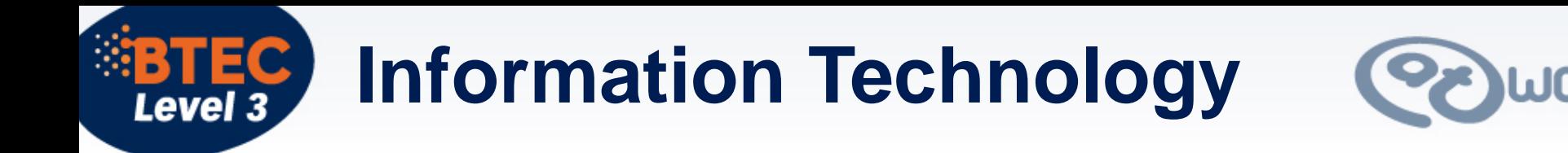

## **Visual languages**

- •Used to write programs for Windows software environment.
- •Usually do a lot of the work for the programmer by providing tools to create Windows elements such as forms, dialog boxes, buttons, scroll bars etc.
- •Usually create event driven programs which respond to mouse clicks and other Windows events.
- •Microsoft Visual Basic is a good example.

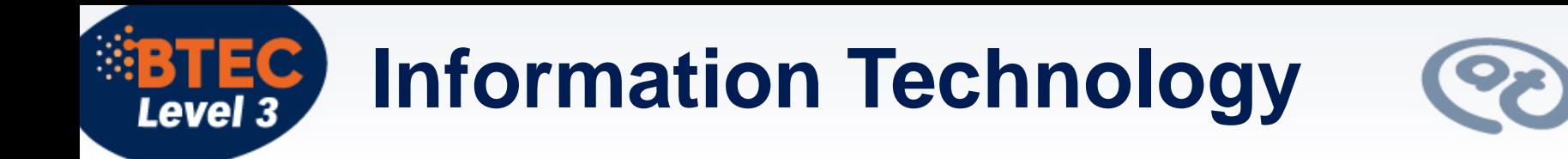

#### **Mark-up languages**

- •The best known example of a mark-up language is HTML (Hyper Text Mark-up Language).
- •Used to format web pages.
- •Uses 'tags' to control the formatting of text e.g. <bold> this text would be shown in bold<\bold>.
- •Not really a programming language in the traditional sense – cannot control program flow with selection or loop structures.

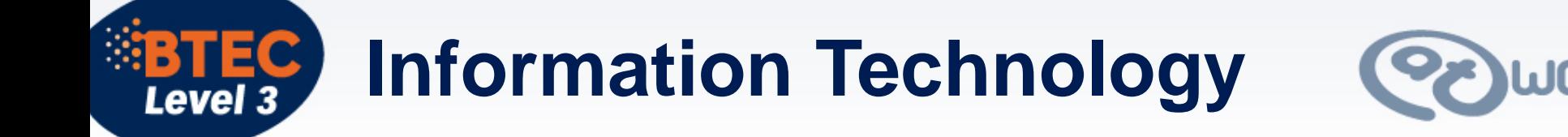

#### **Mark-up languages**

```
<html>
<head> 
<title>Simple web page</title>
</head>
<body>
< p >This is a simple web page 
</p>
< p<b>This text is in bold</b>
</p>< pThis is a link to the <a href="http://www.bbc.co.uk">BBC web site</a>
```
</p>

</body>

</html>

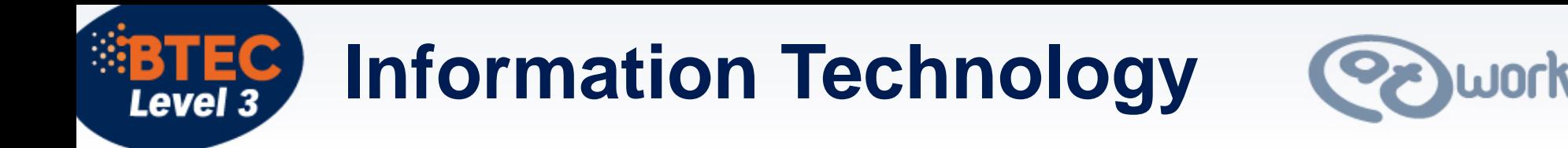

### **Script language**

Small programs used within an application to provide extra functionality. Examples include:

- •Spreadsheet macros recorded or written within an Excel spreadsheet to add automated functions.
- •JavaScript used within web pages. The JavaScript code is embedded within the HTML.

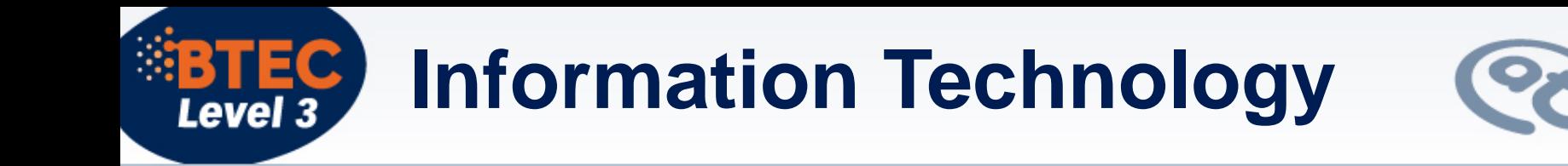

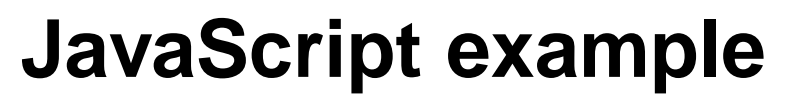

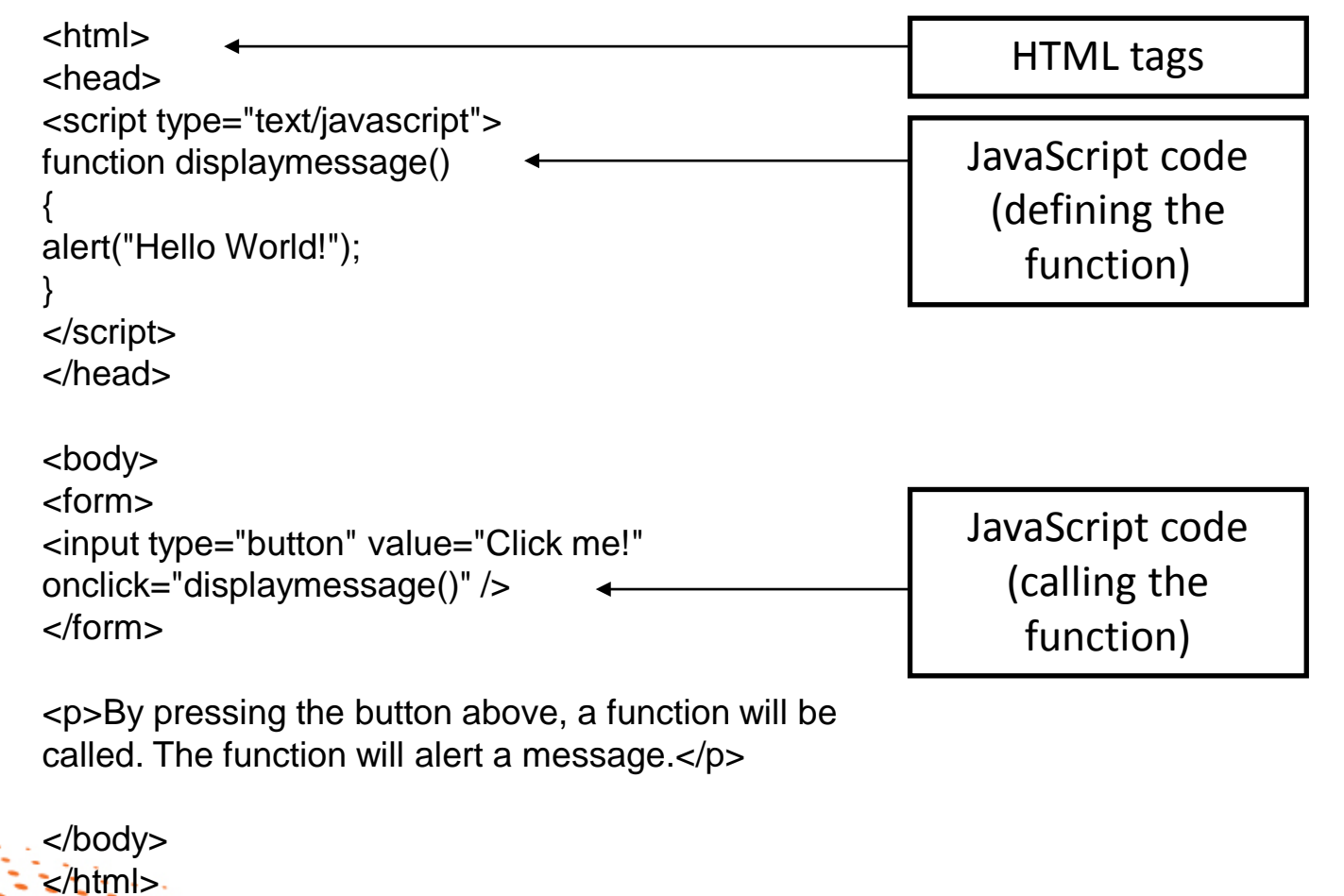